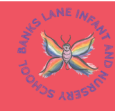

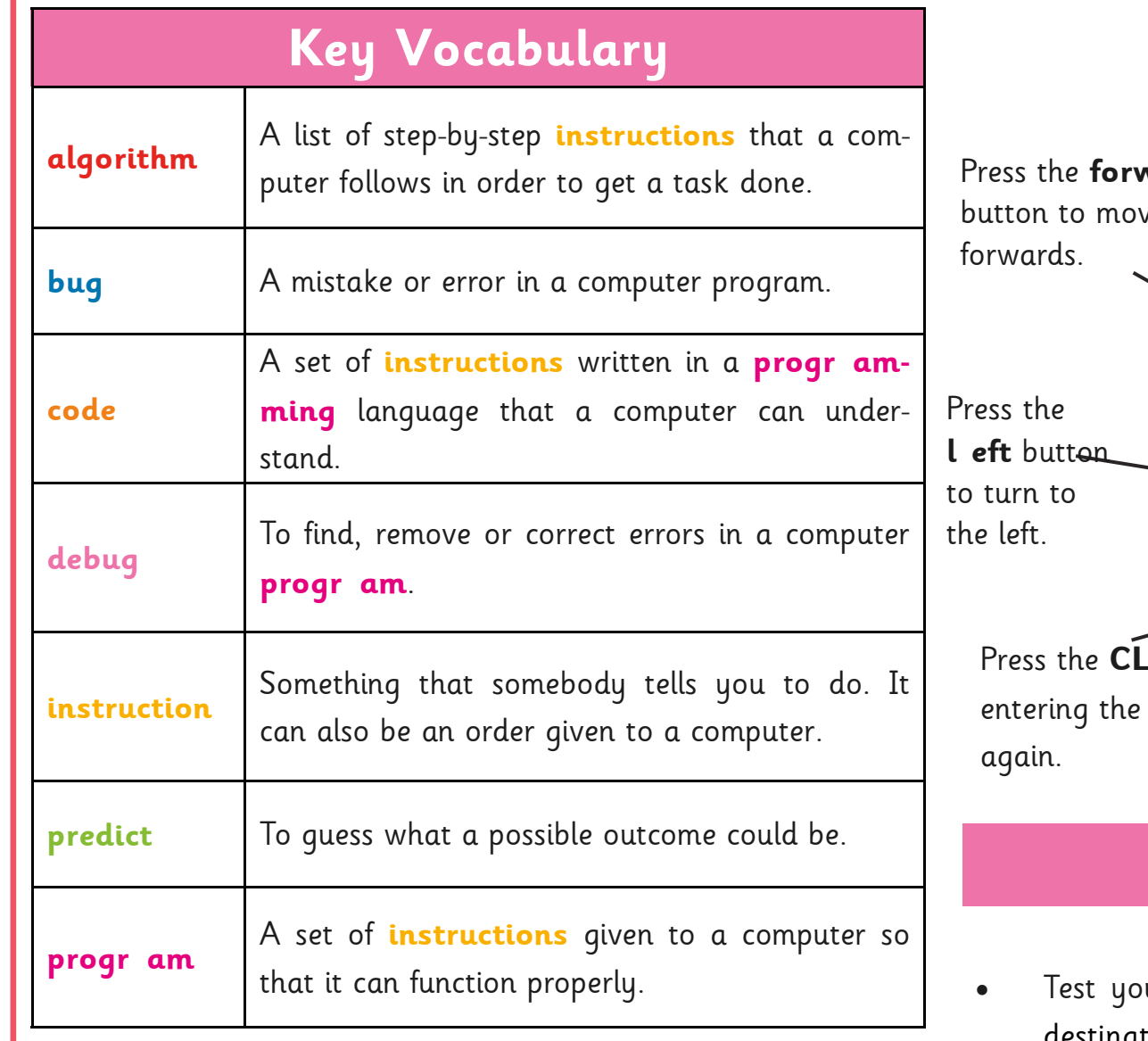

## **BeeBots**

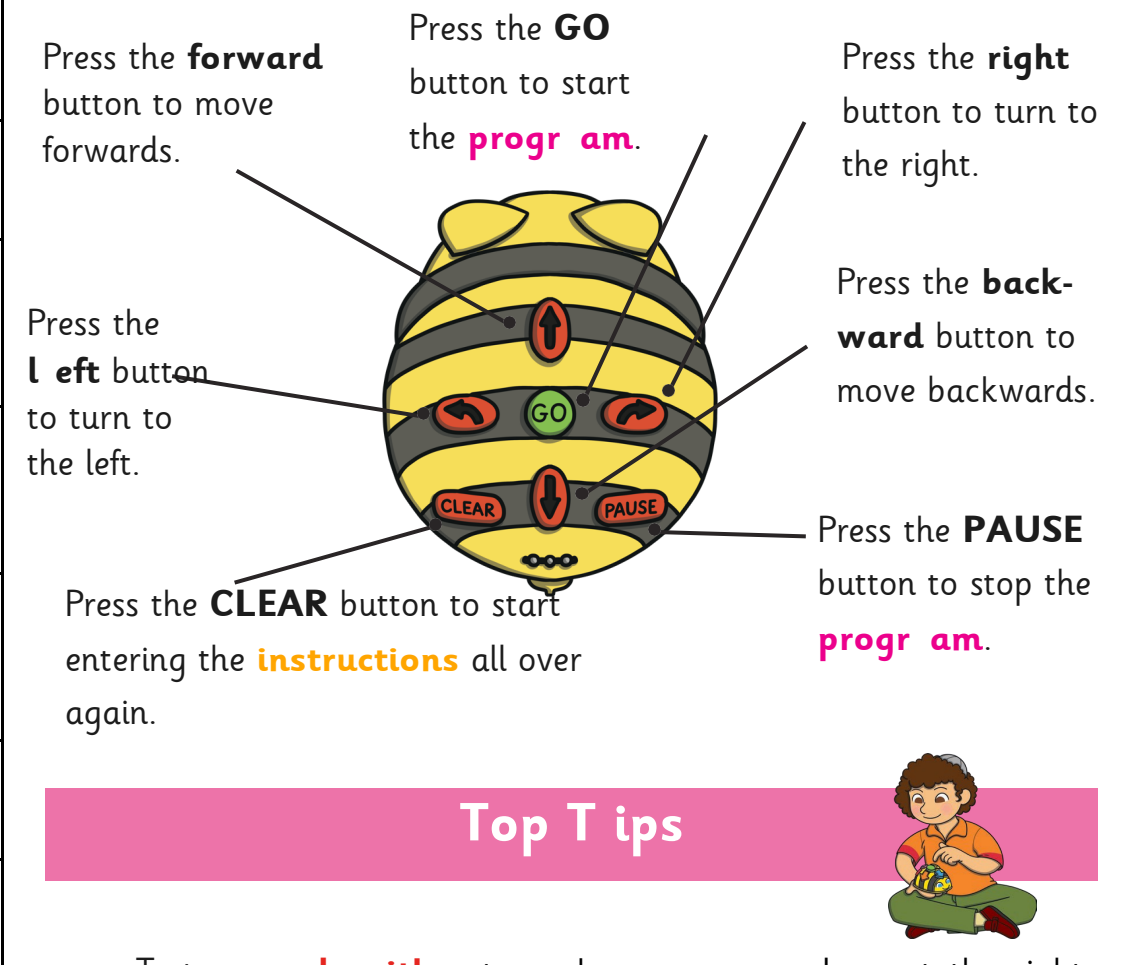

- ur **algorithm** to make sure you end up at the right destination
- Remember to press **CLEAR** before entering new **instructions**